#### INF2310 – 13. februar 2019 – Ukens temaer (Kap 3.3 i DIP)

- Kjapp repetisjon av gråtonetransformasjon
- Histogramtransformasjoner
	- <sup>−</sup> Histogramutjevning
	- <sup>−</sup> Histogramtilpasning/histogramspesifikasjon
	- <sup>−</sup> Standardisering av histogram for billedserier
- Lokal gråtone-transformasjon

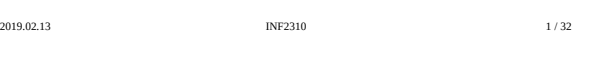

### Repetisjon av histogrammer

- Gråtonehistogram: h(i) = antall piksler i bildet med pikselverdi i, og følgelig er  $\sum_{i=0}^{C-1} h(i) = n$
- Det normaliserte histogrammet:

$$
p(i) = \frac{h(i)}{n \times m}, \qquad \sum_{i=0}^{G-1} p(i) = 1
$$

• Det normaliserte kumulative histogrammet:

$$
c(j) = \sum_{i=0}^{j} p(i)
$$

2019.02.13 INF2310 2 / 32

### Repetisjon av histogrammer II

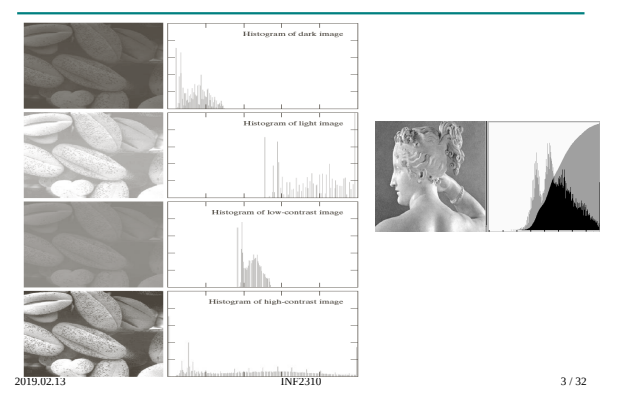

### Histogramutjevning (*histogram equalization*)

• Mål: *Maksimere kontrasten* og samtidig beholde *gråtonerikheten*

Gjøre histogrammet uniformt (flatt)  $\rightarrow$ 

Kumulative histogrammet en rett linje

- Middel: Global gråtonetransform; T[i] – Altså flytte på (hele) histogramsøyler
- Tilnærming ved å spre søylene mest mulig utover det støttede intensitetsintervallet

2019.02.13 5/32

### Repetisjon av gråtonetransform

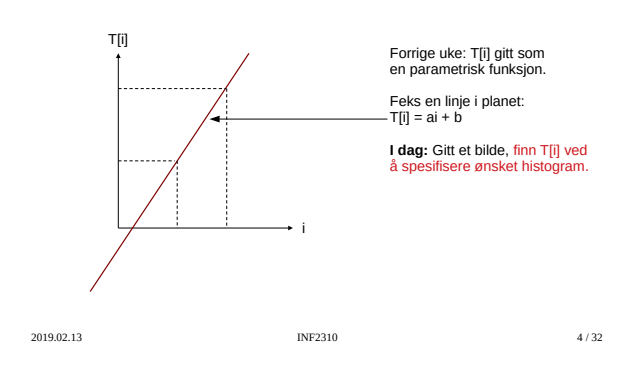

### Tommelfingerløsning

- Vil ha store mellomrom mellom høye histogramsøyler, og lite mellomrom der vi har lave søyler, samt ikke bytte om rekkefølgen
- en transform med høyt stigningstall hvor det er mange piksler, og lavt stigningstall hvor det er få piksler
- Det **kumulative histogrammet** har akkurat disse egenskapene
- Histogramutjevnings-transformen, T[i], er (faktisk) gitt ved det skalerte kumulative histogrammet til innbildet – Bittelitt mer håndfast utledning på neste side
	- En (riktig så) formell utledning i læreboka
	-

2019.02.13 **INF2310** 6/32

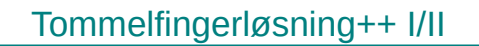

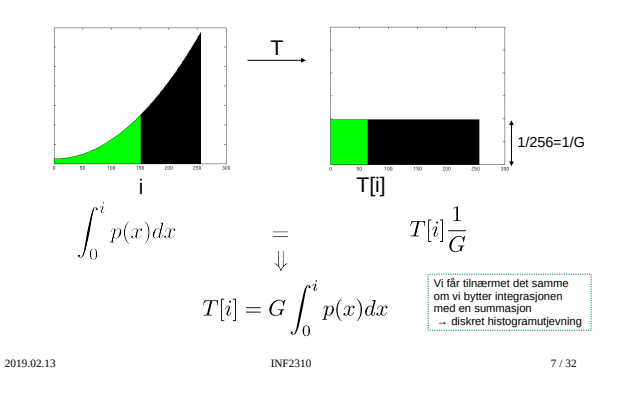

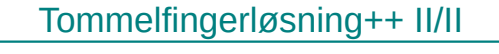

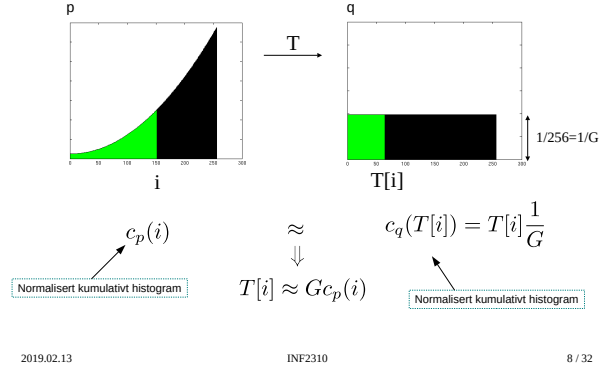

### Pseudokode for histogramutjevning

- For et *nm* bilde med G gråtoner:
- Lag array h, p, c og T av lengde G Finn bildets normaliserte histogram
- - Gå igjennom bildet piksel for piksel. Hvis piksel har intensitet i, la h[i]=h[i]+1
- <sup>−</sup> Deretter skalér, p[i] = h[i]/(n\*m), i=0,1,…,G-1
- Lag det (normaliserte) kumulative histogrammet c  $c[0] = p[0]$ 
	- $c[i] = c[i-1]+p[i], \quad i=1,2,...,G-1$
- Sett inn verdier i transformarray T  $T[i] = round((G-1)*c[i]), i=0,1,......,G-1$ Alternativt T[i] = ceil( G\*c[i] - 1)
- Gå igjennom bildet piksel for piksel, Hvis pikselen har intensitet i, sett intensitet i utbildet til  $s=T[i]$
- 2019.02.13 9 / 32

Histogramutjevning – eksempel II

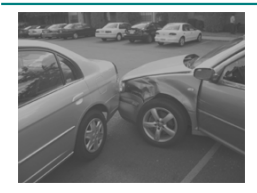

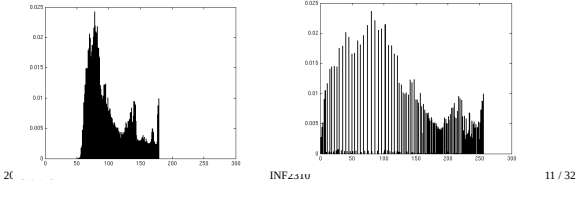

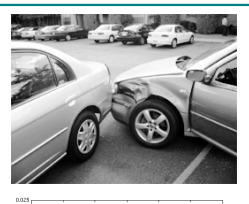

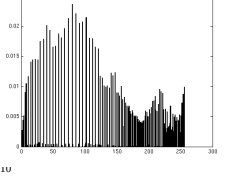

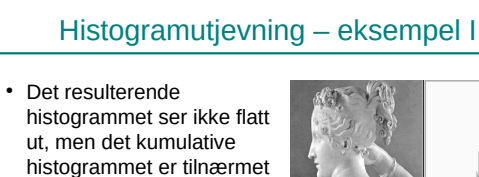

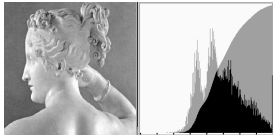

● Husk at søylene ikke kan splittes for å tilfredstille et flatt histogram ved ren gråtonetransform

en rett linje

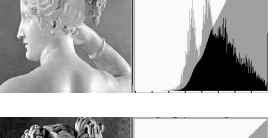

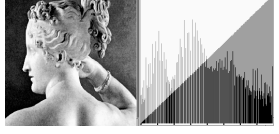

2019.02.13 **INF2310** 10 / 32

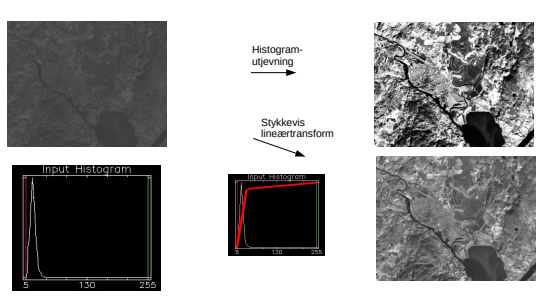

Histogramutjevning – eksempel III

Histogramutjevning gir ikke nødvendigvis det beste *visuelle* resultatet!

2019.02.13 **INF2310** 12 / 32

### Histogramtilpasning I/II

- Histogramutjevning gir (tilnærmet) flatt histogram
- Kan spesifisere annen form på resultathistogrammet:
	- 1. Gjør histogramutjevning på innbildet, finn s=T(i)
	- 2. Spesifiser ønsket nytt histogram g(z)
	- 3. Finn den transformen T $_{\rm g}$  som histogramutjevner g(z) og inverstransformen  $\mathsf{T}_{\mathsf{g}}^{-1}$
	- 4. Inverstransformer det histogramutjevnede bildet fra punkt 1 ved z= $T_g^{-1}(s)$

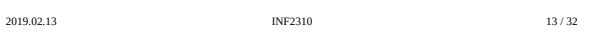

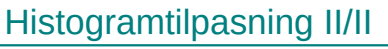

- Alternativ tankegang: Flytt søylene på det *kumulative* histogrammet slik at vi får et nytt *kumulativt* histogram som ligner på det ønskede
- For hver i har vi en søylehøyde c(i) ..
- .. finn så T[i] slik at søylehøyden på det ønskede kumulative histogrammet, c<sub>q</sub>, blir tilnærmet likt c(i)

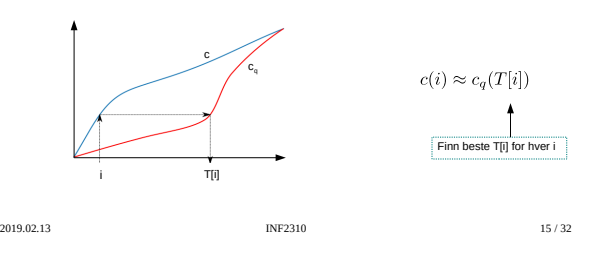

# Tilpasning til vilkårlig kurve

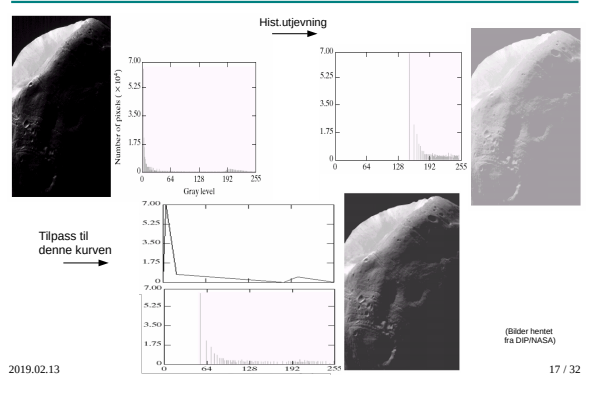

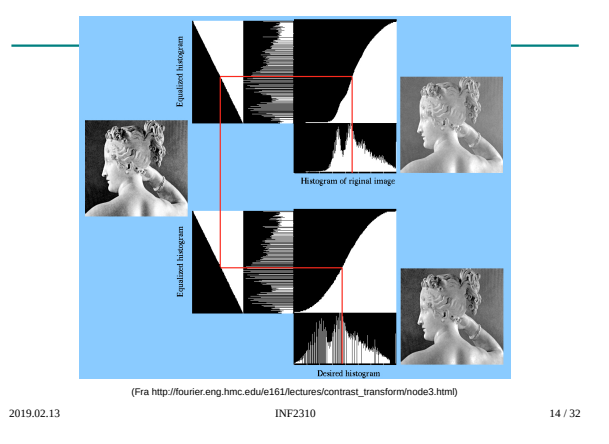

### Tilpasning til Gauss-profil

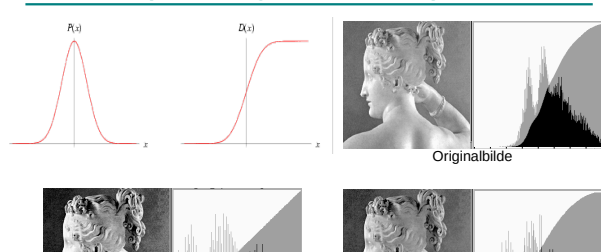

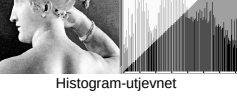

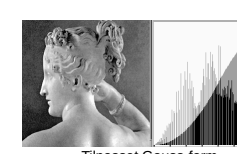

2019.02.13 **INF2310 INF2310 INF2310 I**6 / 32

### "Histogram matching"

• Histogramtilpasning hvor det ene bildets histogram benyttes som ønsket form

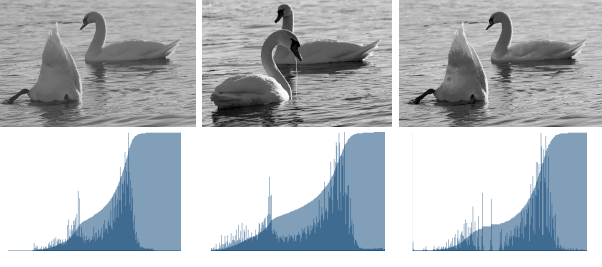

2019.02.13 **INF2310** 18 / 32

### Standardisering av histogram

### ● Hensikt:

<sup>−</sup> Sørge for at alle bildene i en serie har like histogrammer • Antar altså at fordelingene av gråtonene bør være nogenlunde lik over bildene

#### Metoder:

- 
- − Histogramutjevning<br>− Histogramspesifikasjon (f.eks. til oppgitt Gauss-profil eller<br>− referansebilde)
- Hvorfor? Fjerne effekten av
- <sup>−</sup> Døgnvariasjon i belysning
	- <sup>−</sup> Aldringseffekter i lamper og detektorer <sup>−</sup> Akkumulering av støv på linser etc.
	-

# ● Hvor:<br>- Produkt-inspeksjon i industri

<sup>−</sup> Ansiktsgjenkjenning <sup>−</sup> Medisinsk avbildning

<sup>−</sup> ...

2019.02.13 **INF2310 INF2310** 19/32 Jfr. forrige uke, da vi standardiserte bilder ved å benytte en lineær strekking til å gi bildene samme middelverdi og varians

### Når bør du IKKE gjøre dette?

- Ikke standardisere histogrammet hvis:
	- <sup>−</sup> Det kan være "reelle" variasjoner i middelverdi og varians til bildene i en bildeserie
	- «Formen» på histogrammet kan ha verdi ved videre analyse
- Hva gjør du?
	-
	- <sup>−</sup> Behold originalene, og jobb på kopier (selfølgelig..) <sup>−</sup> Gjør lineære gråtonetransformasjoner på bildene
		- Dette vil bevare strukturene i histogrammet, selv om (μ,σ) endres
- 
- Eksempel:
	- <sup>−</sup> Mikroskopering av kreft-celler (se neste side)

2019.02.13 INF2310 20 / 32

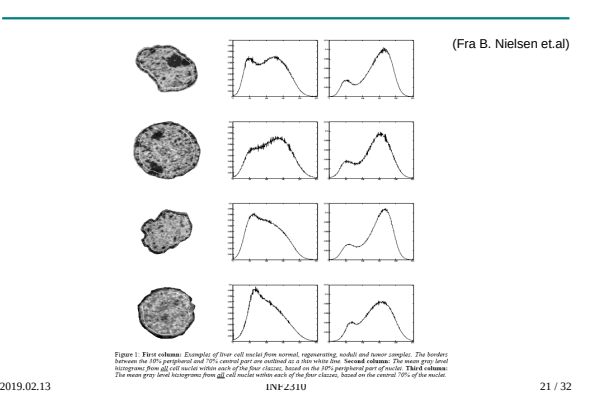

# Lokal gråtonetransform (GTT) I/III

- Vil standardisere den **lokale** kontrasten
	- <sup>−</sup> Vil ha samme "lyshet" og kontrast over hele bildet
- Transformasjonene vi har sett på kan beregnes ut fra pikselverdiene i en **lokal omegn** (typisk et kvadratisk vindu) omkring
	- punktet (x,y) <sup>−</sup> Kun pikselen (x,y) bestemmes av transformen basert på dette vinduets piksler
	- <sup>−</sup> Altså egen transform for hver piksel i bildet (adaptiv)

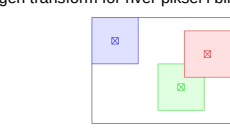

### Lokal GTT – Eksempel I

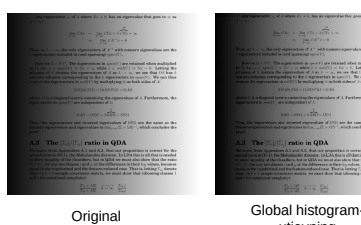

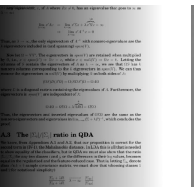

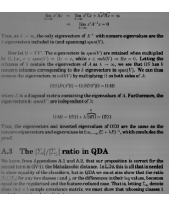

Lokal endring av middelverdi og kontrast

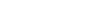

2019.02.13 INF2310 24 / 32

utjevning

hele bildet

<sup>−</sup> Histogramspesifikasjon

<sup>−</sup> Lineær standardisering av σ

● Utfør lokal GTT som prøver å oppnå samme kontrast over

Lokal GTT II/III

• Beregn μ $_{\rm xy}$  og σ $_{\rm xy}$  i et vindu sentrert om (x,y)

standardavvik  $\sigma_{\scriptscriptstyle 0}$  innenfor vinduet

• Beregn det kumulative histogrammet i et *vindu* sentrert om (x,y) • Endre *senterpikselen* ved den resulterende transformen

• Transformer f(x,y) til g(x,y) med en lineær transform som gir nytt

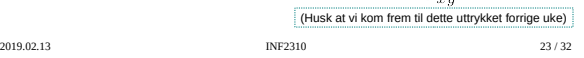

2019.02.13 INF2310 22 / 32

# Lokal GTT – Eksempel II

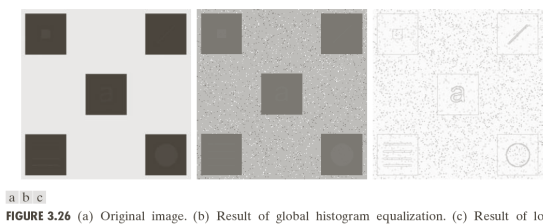

**FIGURE 3.26** (a) Original image. (b) Result of global histogram equalization. (c) Result of local histogram equalization applied to (a), using a neighborhood of size  $3 \times 3$ .

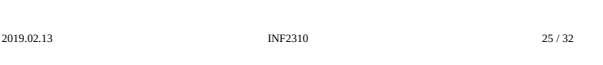

### Lokal GTT – Eksempel III

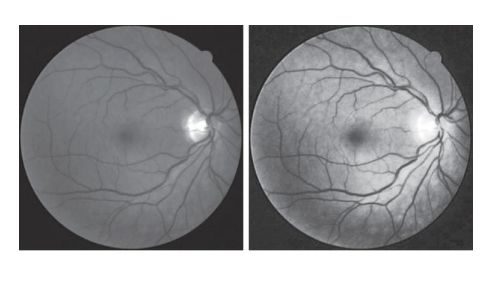

(iospressed.com / Jiang et al. 2015)

2019.02.13 INF2310 26 / 32

### Lokal GTT III/III

● Vi er ofte nødt til å begrense «endringsviljen» til de lokale kontrastendringstransformene • Innføre brukerstyrte parametre

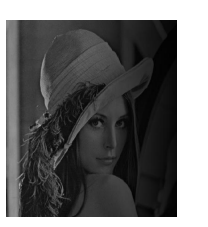

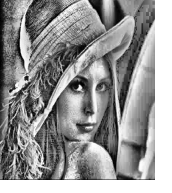

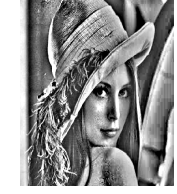

(Fra DIP, Gonzales & Woods)

Input «Ubegrenset»

2019.02.13 INF2310 27 / 32 lokal histogramutjevning «Ubegrenset» lokal lineær strekking

### Lokal GTT i praksis | lineær strekking I/II

• Ønsker vi også lokal GTT som også gir en ny middelverdi μ<sub>0</sub>, så bruker vi transformen

$$
g_2(x,y) = \mu_0 + [f(x,y) - \mu_{xy}] \frac{\sigma_0}{\sigma_{xy}}
$$

- Men dette vil ofte gi et "flatt" bilde
- Introduserer parameteren β, styrer hvor kraftig vi endrer μ: β = 0 → uforandret middelverdi over hele bildet  $β = 1 → lik middelverdi over hele bil det$

$$
g_3(x, y) = \beta \mu_0 + (1 - \beta)\mu_{xy} + [f(x, y) - \mu_{xy}] \frac{\sigma_0}{\sigma_{xy}}
$$

2019.02.13 INF2310 28 / 32

### Lokal GTT i praksis | lineær strekking II/II

- Hva er karakteristisk for homogene områder i et bilde?<br> $\sigma_{xy}=0$
- Her får vi problemer, fordi

$$
g_3(x,y) = \ldots + [f(x,y) - \mu_{xy}] \frac{\sigma_0}{\sigma_{xy}}
$$

• Innfører parameteren δ:

$$
g_4(x,y) = \beta \mu_0 + (1 - \beta)\mu_{xy}
$$

$$
+ [f(x,y) - \mu_{xy}] \frac{\sigma_0}{\sigma_{xy} + \delta \sigma_0}
$$

$$
1NF2310 \t\t\t 1NF2310 \t\t\t 29 / 32
$$

### Lokal GTT i praksis | histogramutjevning

- En mye brukt variant: CLAHE (contrast limited adaptive histogram equalization)
- Her «begrenser» vi kontrastendringen ved å klippe histogrammet før vi regner ut det kumulative histogrammet.
- Dette gir en transformasjon med lavere stigningstall, som gir mindre kontrastendring

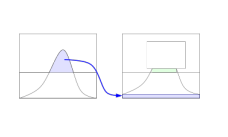

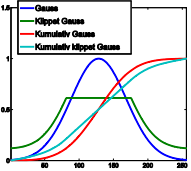

### Lokal GTT - Implementasjon

- Lokal konstrastendring er *regnekrevende*
	- <sup>−</sup> Histogramspesifikasjon: Beregne nytt lokalt kumulativt histogram for hver piksel
	- <sup>−</sup> Lineær transform: Beregne ny μ og σ sigma for hver piksel
- Benytt overlappet mellom vinduene i det man flytter til neste piksel
	- <sup>−</sup> Løpende oppdatere histogrammet, eller μ og σ
- Eller, gjør en approksimasjon: Beregn kun transform for hvert n-te piksel, og interpoler mellom transformene

2019.02.13 INF2310 31 / 32

# Sentrale temaer i dag

- Histogramtransformasjoner
	- <sup>−</sup> Histogramutjevning <sup>−</sup> Histogramtilpasning
- Standardisering av histogram for billedserier<br>Fjerne effekten av variasjoner i avbildningsforhold (døgnvariasjon, lysforhold,<br>sensorbytte, støv etc)<br>Ikke lurt med histogramtilpasning hvis histogram-formen inneholder info
- 
- 
- 
- Lokal gråtone-transformasjon<br>- Samme kontrast og «lyshet» over hele bildet<br>- Beregn og benytt transformene på lokalt vindu rundt hver piksel<br>- Kontrastbegrensning (både for lineær strekking og histogramutjevning)<br>- Regne
	-

2019.02.13 **INF2310** 32 / 32